## Модуль адаптації САПР EasyStone для використання з устаткування Donatoni

Лівшиц Вадим Ігорович ДА-71

## Мета роботи

Розробити модуль адаптації системи автоматизованого проектування (САПР) DDX EasyStone для використання з центром обробки натурального каменю Donatoni Echo 625, який має числове програмне керування

#### Актуальність роботи

 Устаткування з числовим програмним керуванням (ЧПК), що працює на сучасних виробництвах, використовує різні програмні продукти. Більшість виробників обладнання з ЧПК надають своє ПЗ, таким чином, кінцевий споживач обладнання змушений придбати це ПЗ для роботи з обладнанням даного виробника

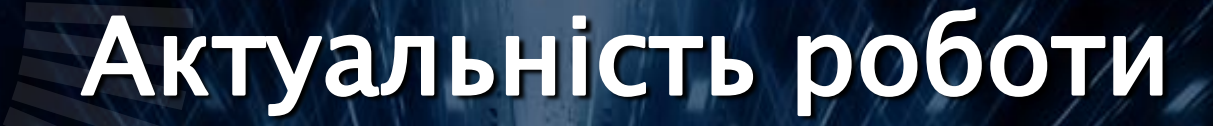

Проблеми **Оверания Проблеми** Постпроцесор

**Неможливість використання більш універсального ПЗ** 

**Необхідність використовувати декілька програмних продуктів**

#### Donatoni Echo 625

 Верстат представляє собою обробний центр для натурального каменю з ЧПК та п'ятьма інтерпольованими осями.

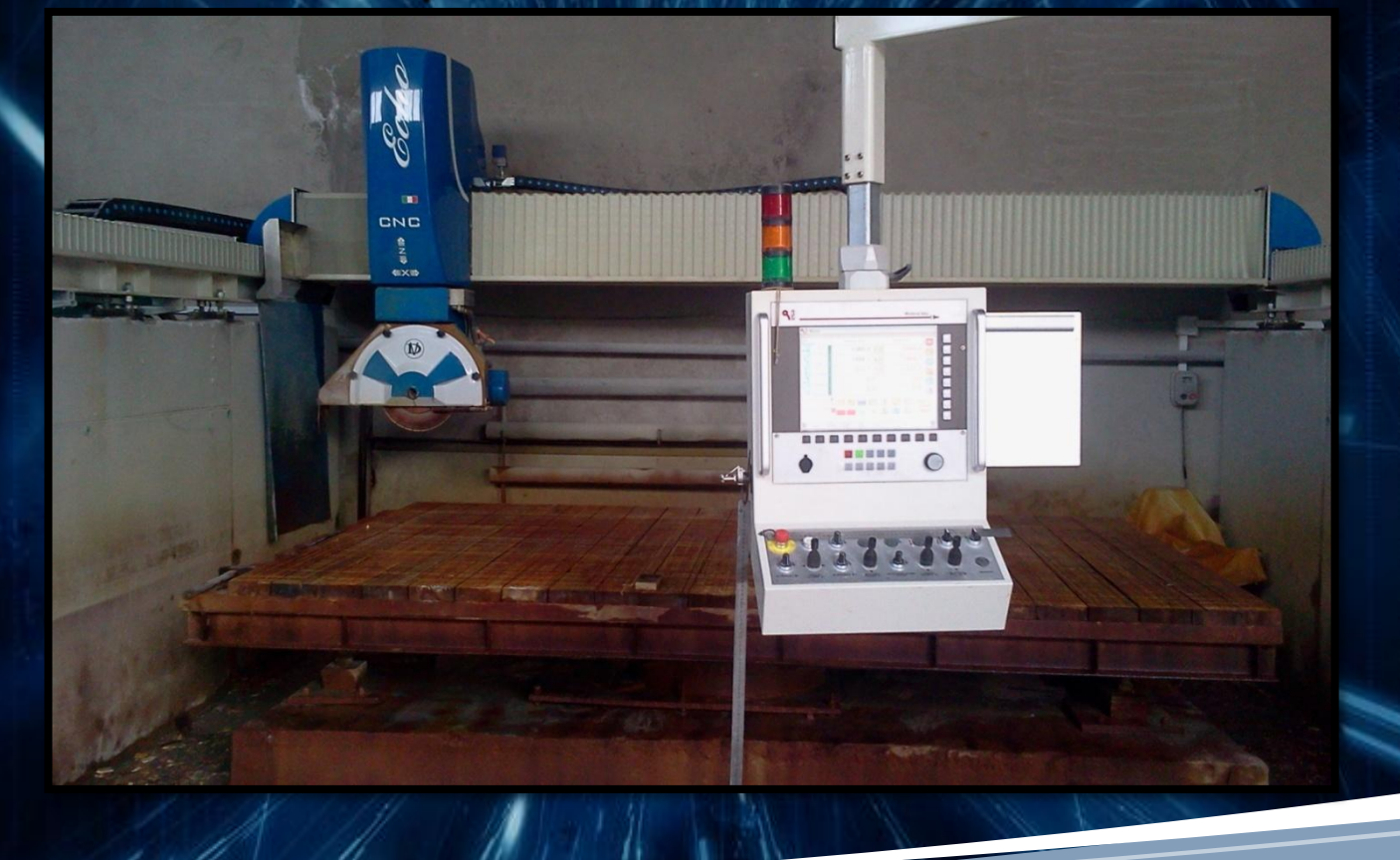

#### Donatoni Echo 625

 Панель управління має кольоровий сенсорний екран, дозволяє працювати як в ручному так і у автоматичному режимі.

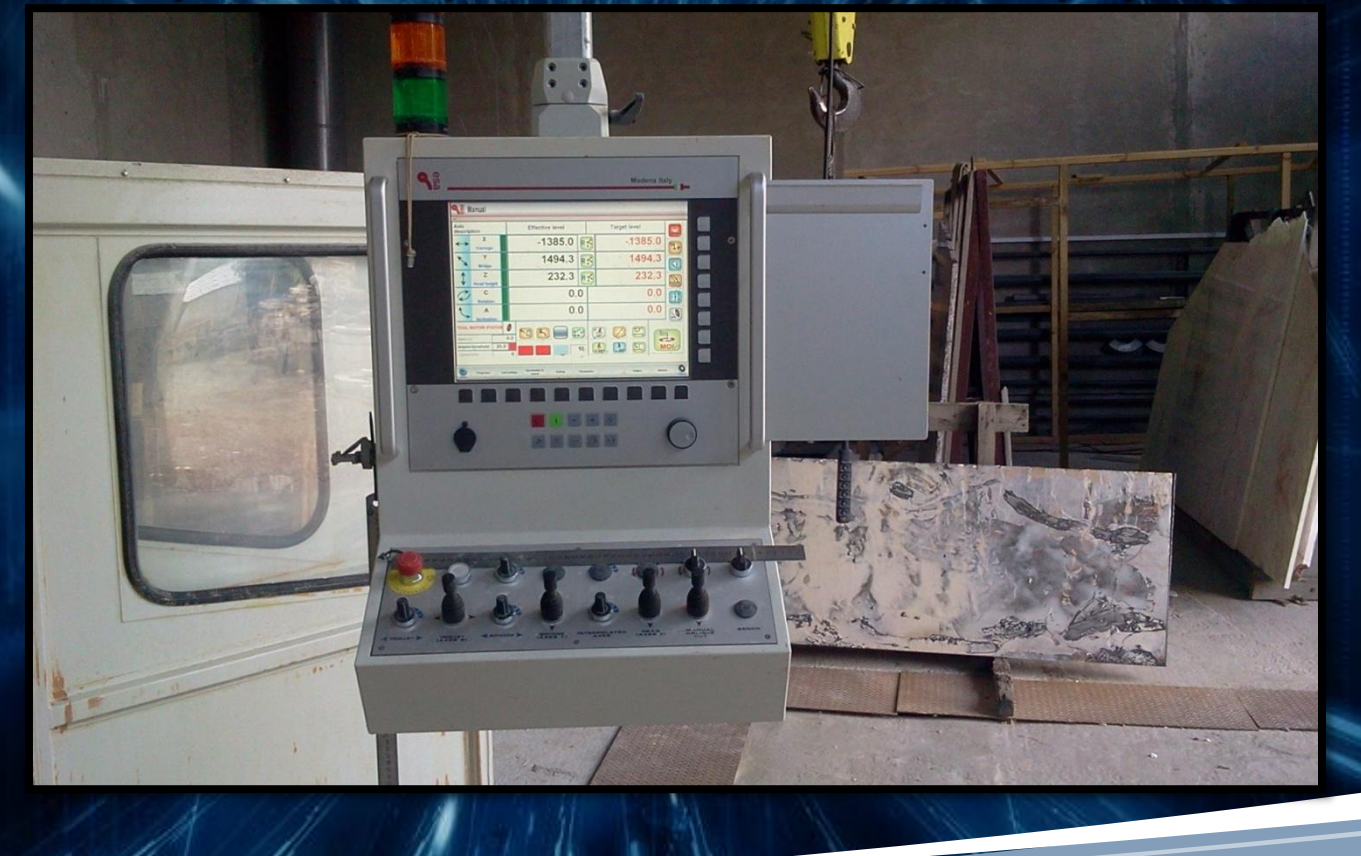

# Donatoni Echo 625 Відео

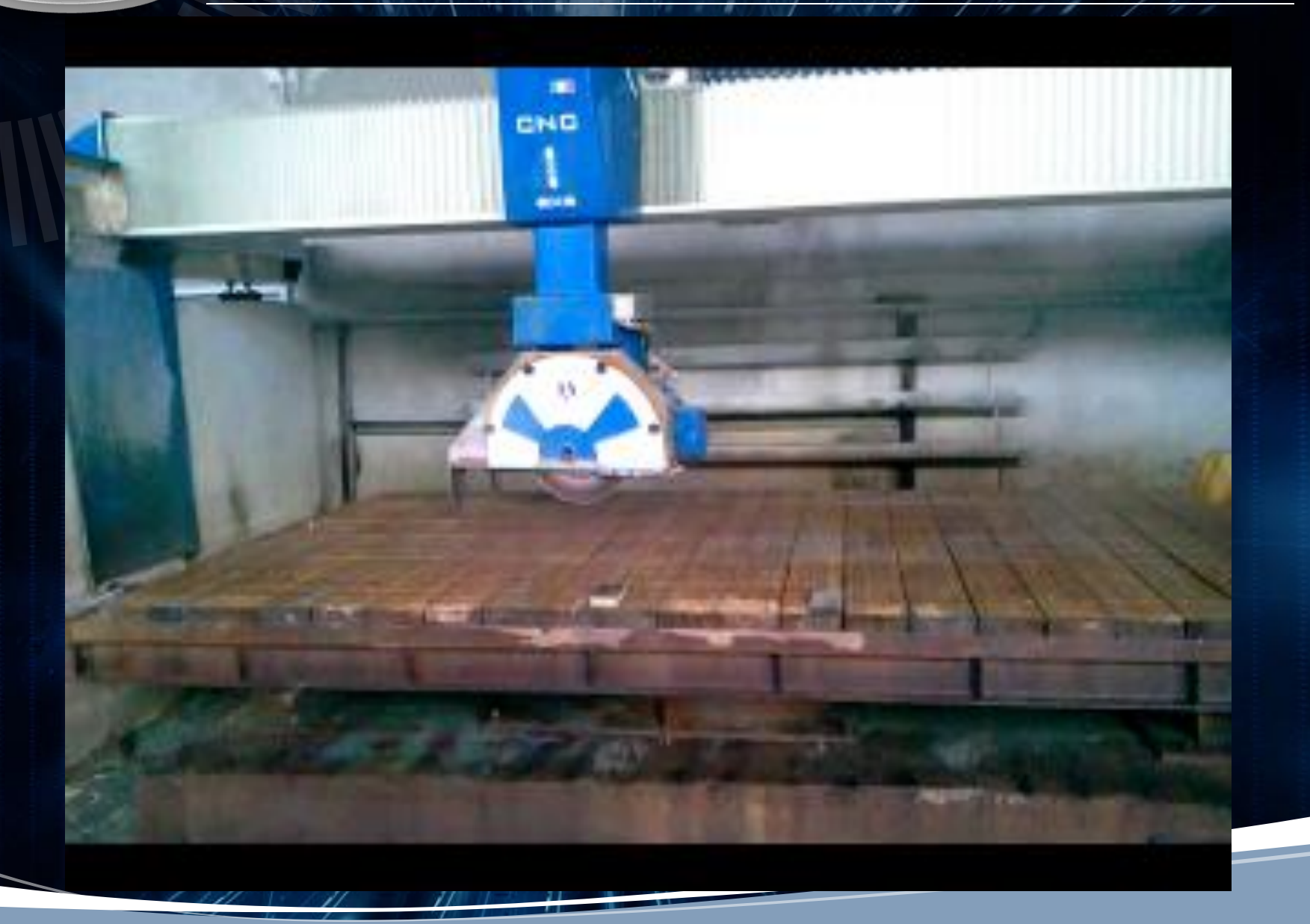

## САПР DDX EasyStone

 Система автоматизованого проектування DDX EasyStone є однією з най розповсюджених CAD/CAM систем для обробки натурального каменю. Вона розроблена компанією DDX Group і є більш функціональною версією програми EasyCut.

## DDX EasyStone Функції

**1 Імпорт/створення моделей**

**Опис способу обробки**

**3**

**Розміщення деталі на верстаті**

**2**

**4**

**Симуляція**

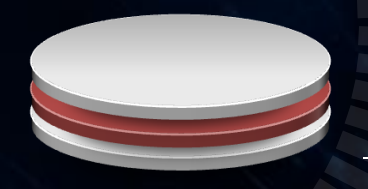

#### DDX EasyStone Інтерфейс

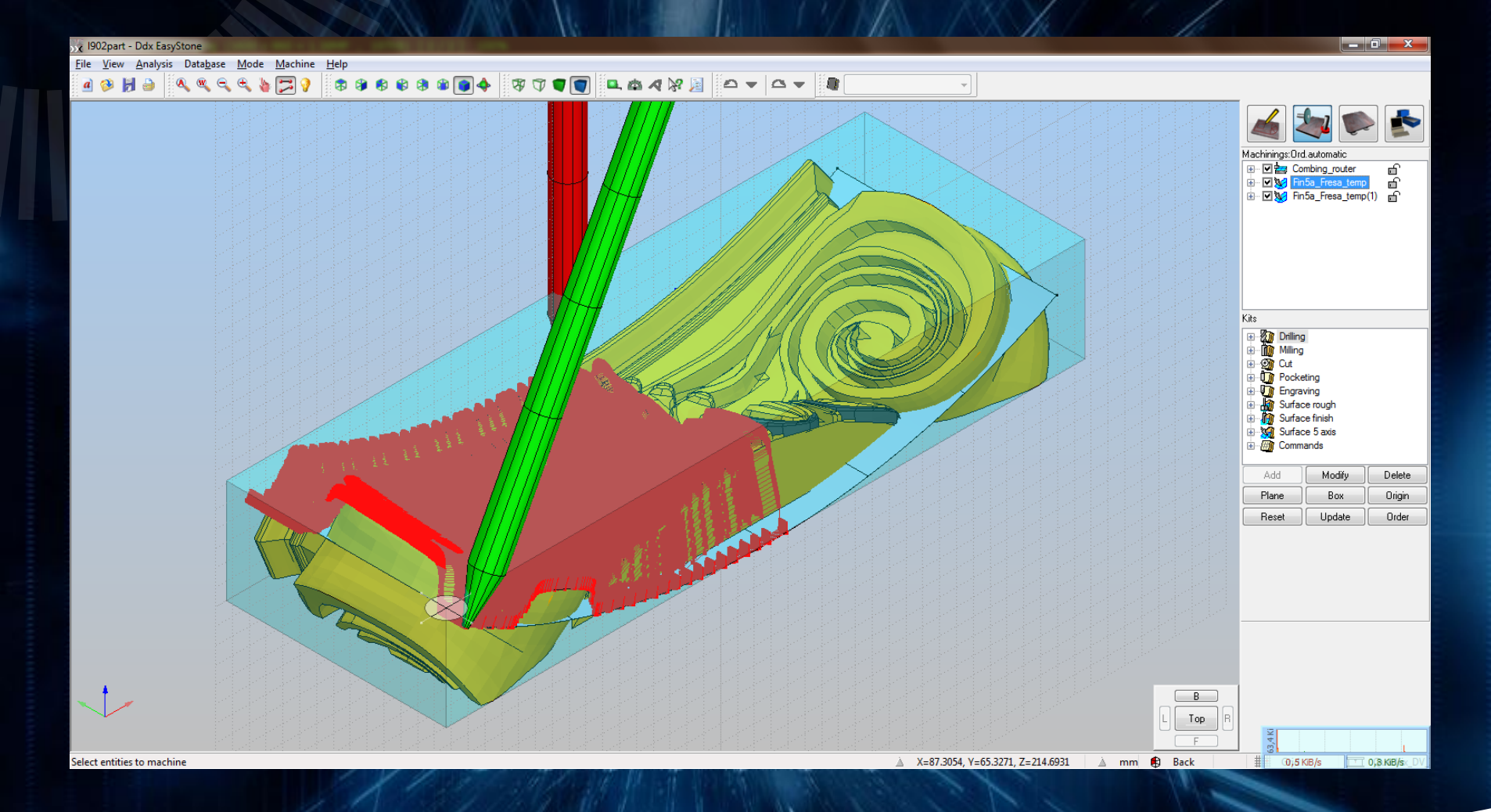

#### Постпроцесор

**Постпроцесор - це модуль, що перетворює файл траєкторії руху інструменту і технологічних команд, розрахований процесором CAM-або CAD/CAM-системи, у файл керуючої програми в суворій відповідності до вимог методики ручного програмування конкретного комплексу "верстатсистема з ЧПУ".**

#### **оформлення як початку, так і кінця УП**

#### **перетворення подачі, призначеної технологом**

**розрахунок динаміки переміщень**

**виконня лінійної інтерполяції переміщень**

**кодування лінійних переміщень**

Функції

#### Постпроцесор

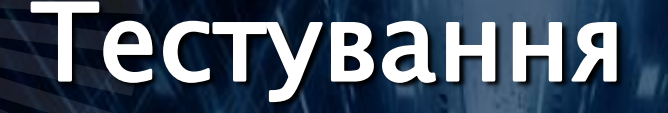

**1**

**2**

Перевірка правильності перетворення за допомогою програми побудови візуалізації NC-програм NCPlot

Перевірка правильності перетворення під час реального виробництва.

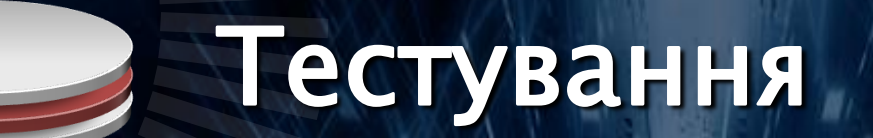

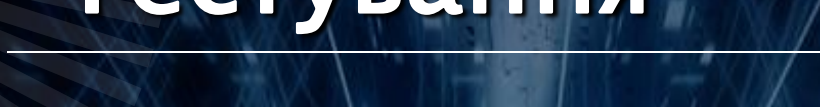

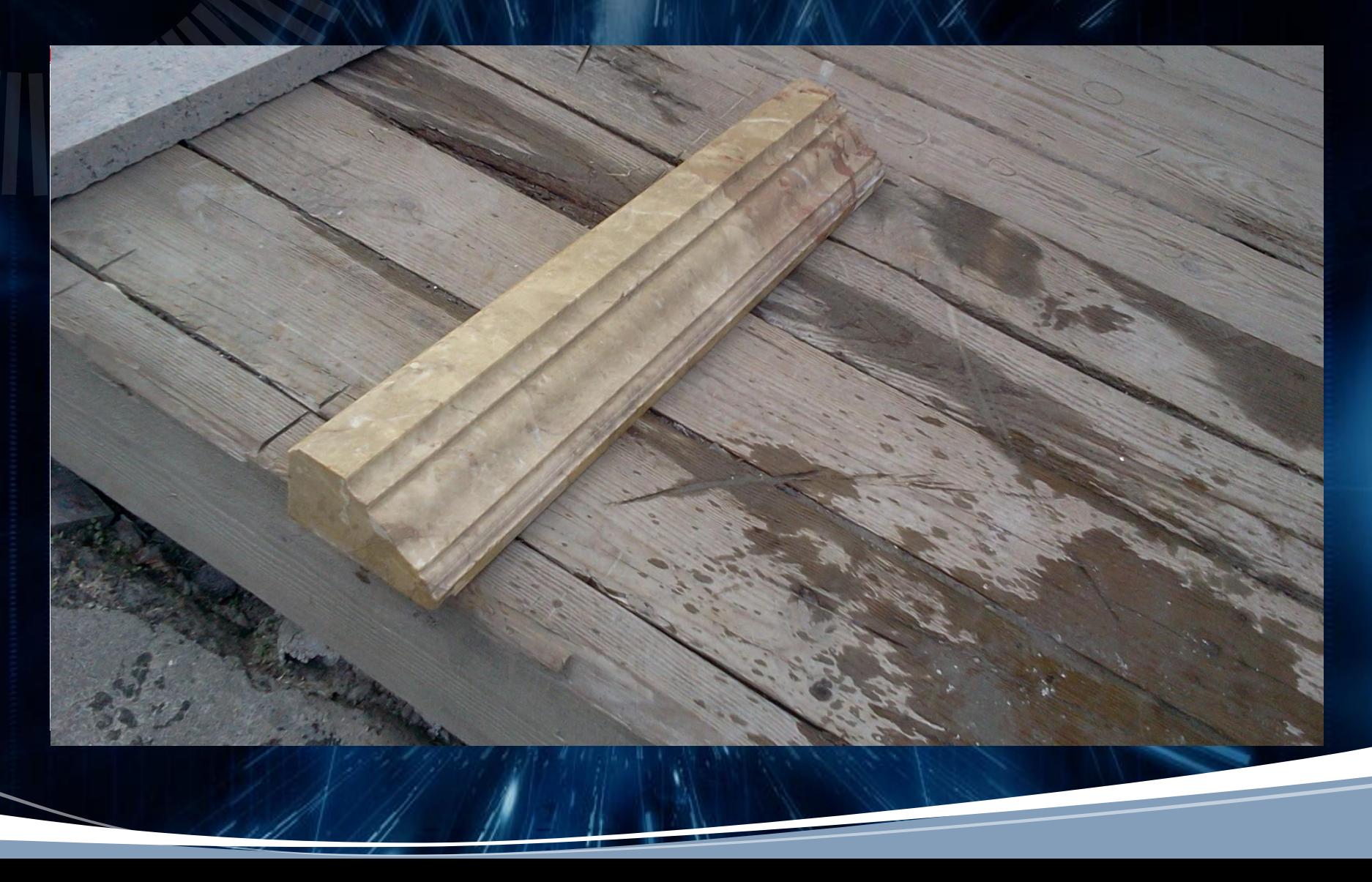

# A AIKYHO 3a yBary!